# Politechnika Krakowska im. Tadeusza Kościuszki

# Karta przedmiotu

obowiązuje studentów rozpoczynających studia w roku akademickim 2015/2016

Wydział Mechaniczny

Kierunek studiów: Transport Profil: Ogólnoakademicki

Forma sudiów: stacjonarne **Kod kierunku: T** 

Stopień studiów: II

Specjalności: Ekspolatacja i mechatronika samochodowa

### 1 Informacje o przedmiocie

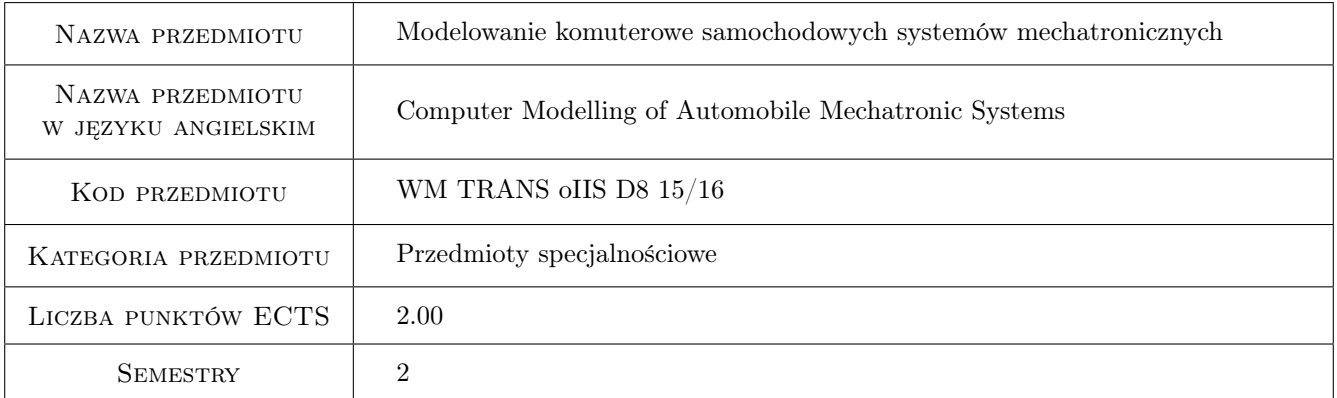

# 2 Rodzaj zajęć, liczba godzin w planie studiów

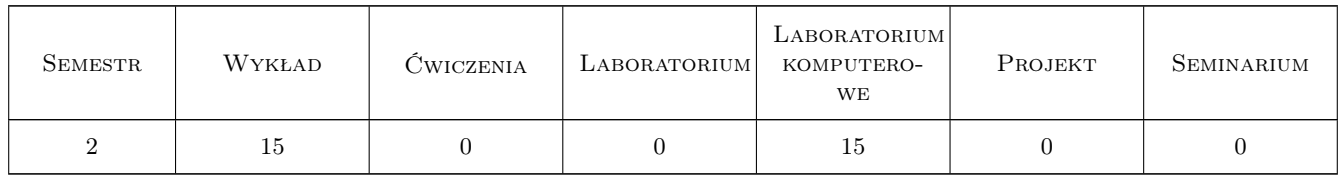

### 3 Cele przedmiotu

Cel 1 Uzyskanie wiedzy w zakresie modelowania obiektów fizycznych oraz systemów sterowania.

Cel 2 Zapoznanie się z metodami i środkami komputerowego modelowania i symulacji obiektów mechatronicznych w pojazdach.

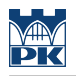

# 4 Wymagania wstępne w zakresie wiedzy, umiejętności i innych **KOMPETENCJI**

1 Zaliczenie z przedmiotu Elektronika

#### 5 Efekty kształcenia

- EK1 Wiedza Zna zjawiska fizyczne i ich poszerzone modele matematyczne w zakresie związanym z eksploatacją i budową maszyn oraz mechatronika.
- EK2 Wiedza Zna metody optymalizacji układu sterowania oraz umie zaprojektować taki układ.
- EK3 Wiedza Zna perspektywy i trendy rozwoju nowoczesnych systemów i środków transportowych w zakresie mechatroniki samochodowej.
- EK4 Wiedza Zna metody projektowe i obliczeniowe. Zna metody pozwalające zaprojektować proces sterowania.
- EK5 Umiejętności Potrafi pozyskiwać informacje nt. systemów mechatronicznych z literatury przedmiotu służące do rozwiązywania złożonych problemów inżynierskich z zakresu budowy i eksploatacji pojazdów zarówno w języku polskim jak i obcym. Potrafi wyciągać wnioski z zasobów informacji zgromadzonych z różnych źródeł konfrontować źródła, wyciągać wnioski i formułować opinie.
- EK6 Umiejętności Potrafi wnikliwie przeanalizować działanie systemu sterowania i możliwość jego optymalizacji, poprzez wprowadzenie nowoczesnych rozwiązań technicznych. Szczególnie dla systemów maszyn i pojazdów.
- EK7 Umiejętności Potrafi opracować koncepcję nowego niestandardowego rozwiązania problemu sterowania w dziedzinie transportu z zakresu mechaniki oraz budowy i eksploatacji maszyn, urządzeń i pojazdów, dobierając w tym celu zaawansowane narzędzia analityczne i programowe. Potrafi prawidłowo dobrać m. in. metodę obliczeniową, symulacyjną.
- EK8 Kompetencje społeczne Potrafi w zakresie systemów mechatronicznych wyznaczać cele strategiczne, taktyczne, operacyjne i związane z tym priorytety służące realizacji zadań zarówno wyznaczonych przez innych jak i określonych przez siebie.

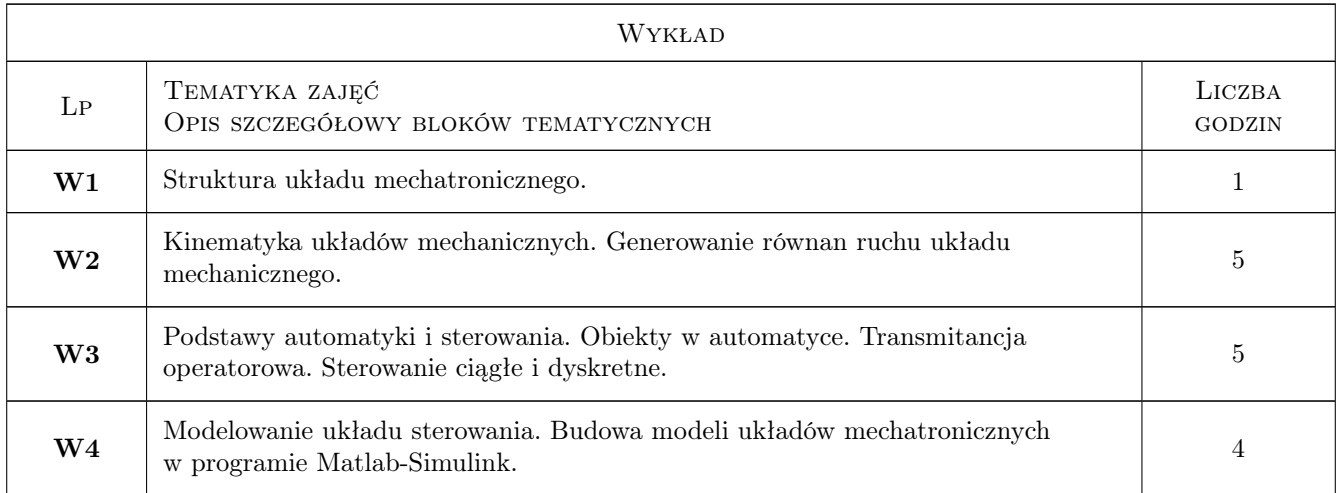

## 6 Treści programowe

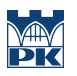

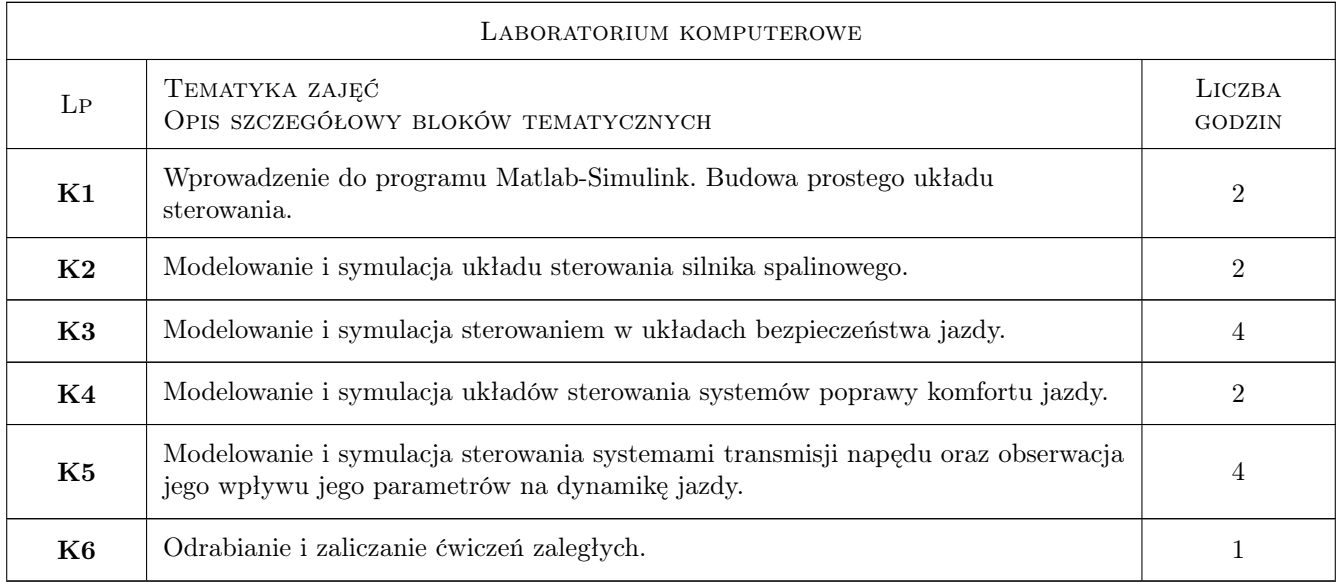

# 7 Narzędzia dydaktyczne

- N1 Wykłady
- N2 Ćwiczenia laboratoryjne
- N3 Konsultacje

# 8 Obciążenie pracą studenta

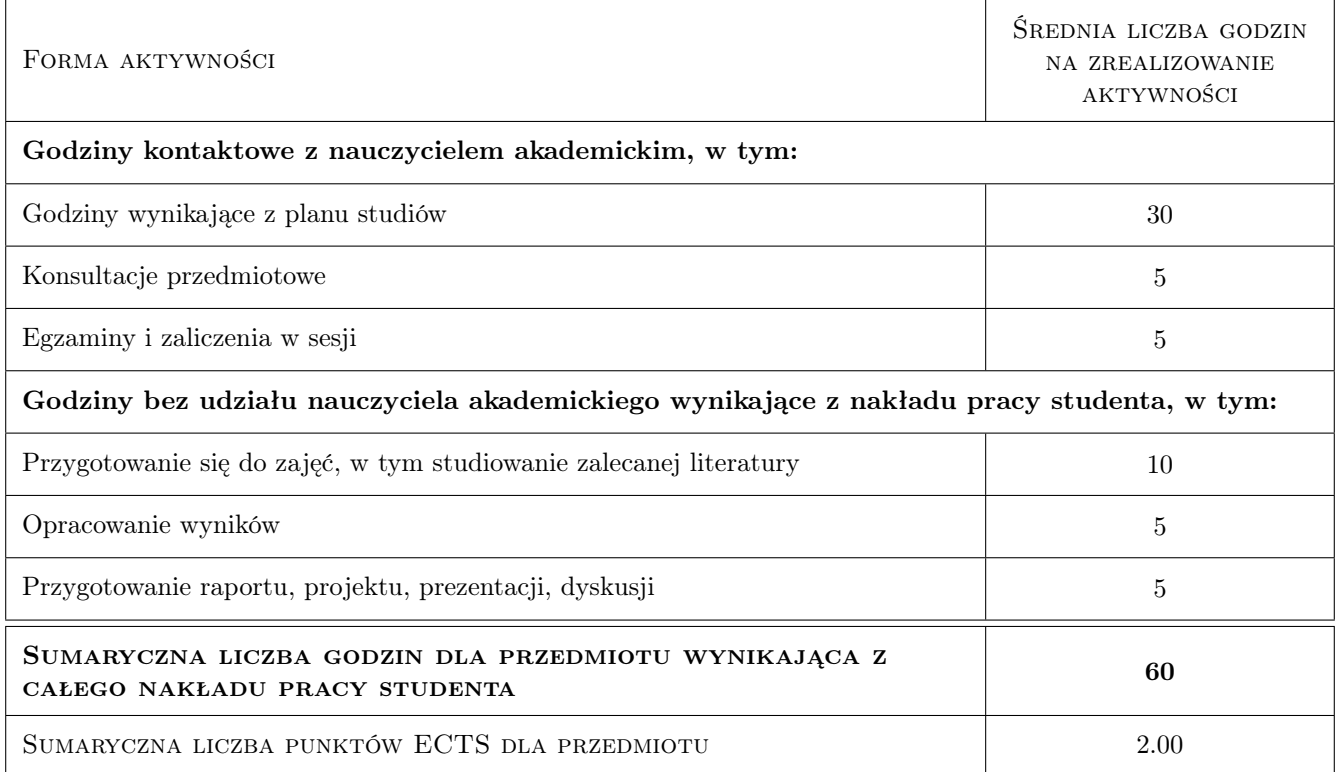

# 9 Sposoby oceny

#### Ocena formująca

F1 Kolokwium

F2 Sprawozdanie z ćwiczenia laboratoryjnego

F3 Ćwiczenie praktyczne

#### Ocena podsumowująca

P1 Średnia ważona ocen formujących

#### Kryteria oceny

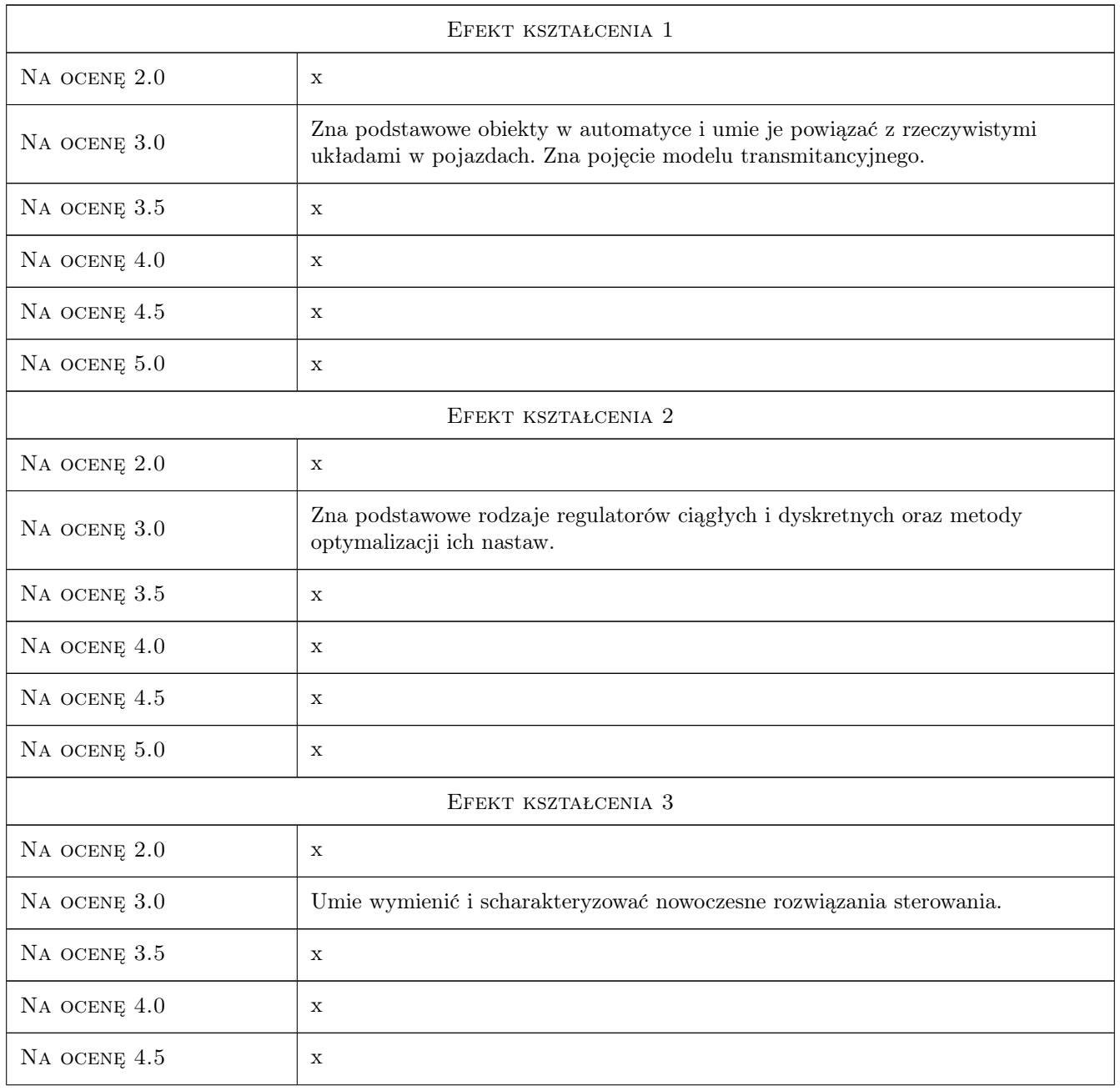

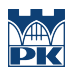

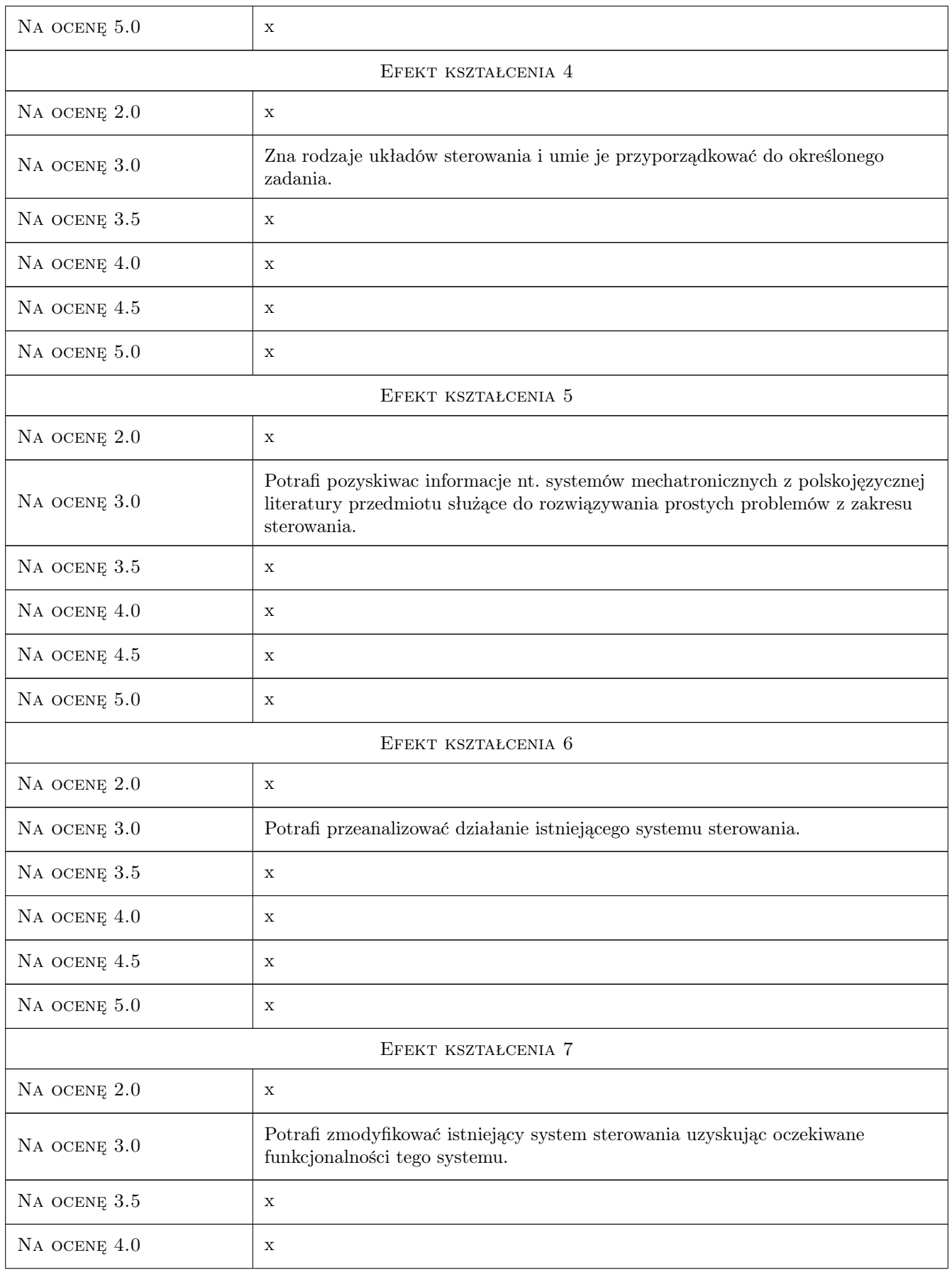

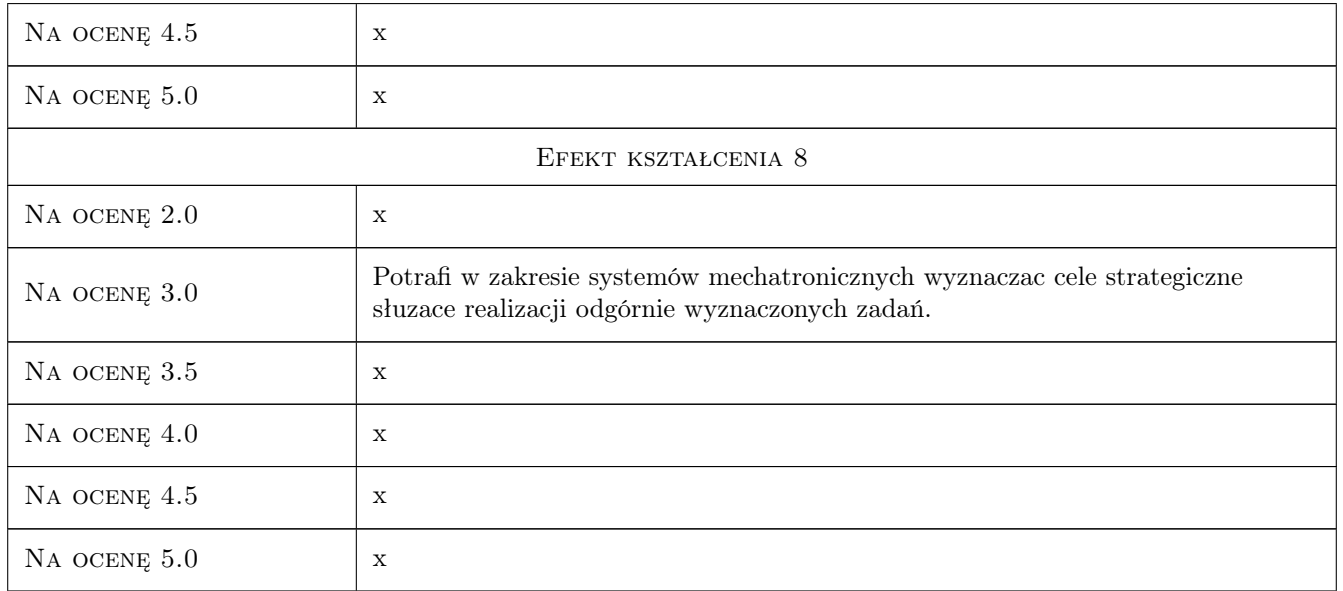

# 10 Macierz realizacji przedmiotu

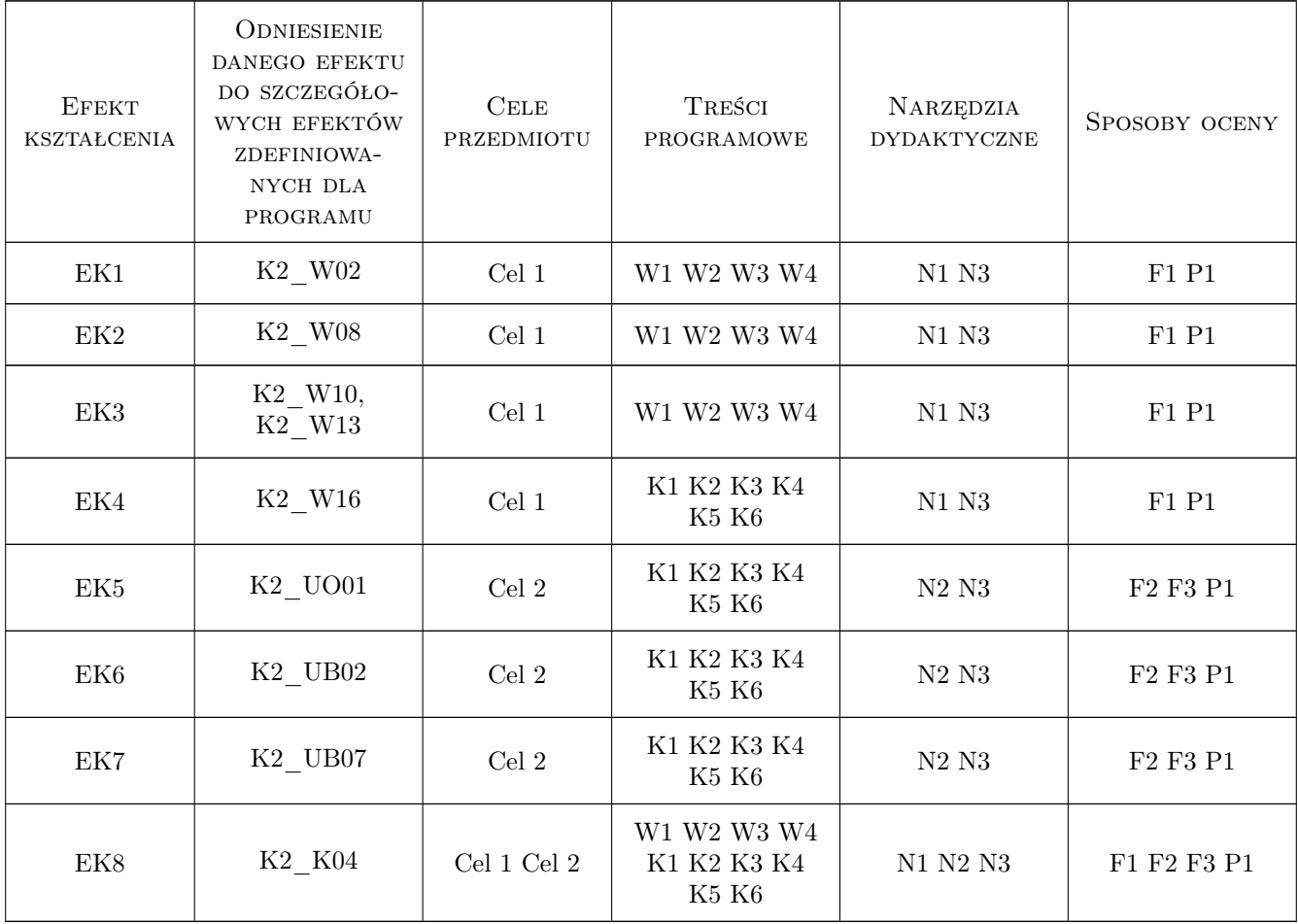

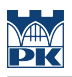

### 11 WYKAZ LITERATURY

#### Literatura podstawowa

- [1 ] Mrozek B., Mrozek Z. Matlab i Simulink : poradnik użytkownika, Gliwice, 2010, Helion
- $[2]$  Brzózka J. Ćwiczenia z automatyki w Matlabie i Simulinku, Warszawa, 1997, "Edu-Mikom"
- [3 ] Osowski S. Modelowanie układów dynamicznych z zastosowaniem języka Simulink, Warszawa, 1997, Oficyna Wydaw. Politech. Warszawskiej

#### Literatura uzupełniająca

[1 ] Richard C. Dorf, Robert H. Bishop — Modern control systems, Upper Saddle River, 2005, Pearson/Education

#### 12 Informacje o nauczycielach akademickich

#### Osoba odpowiedzialna za kartę

dr inż. Tomasz Nabagło (kontakt: tnabaglo@mech.pk.edu.pl)

#### Osoby prowadzące przedmiot

1 dr inż. Tomasz Nabagło (kontakt: tnabaglo@mech.pk.edu.pl)

2 dr inż. Zdzisław Juda (kontakt: zjuda@usk.pk.edu.pl)

3 dr hab. inż. Józef Struski (kontakt: rust@mech.pk.edu.pl)

### 13 Zatwierdzenie karty przedmiotu do realizacji

(miejscowość, data) (odpowiedzialny za przedmiot) (dziekan)

. . . . . . . . . . . . . . . . . . . . . . . . . . . . . . . . . . . . . . . . . . . . . . . .

. . . . . . . . . . . . . . . . . . . . . . . . . . . . . . . . . . . . . . . . . . . . . . . .

. . . . . . . . . . . . . . . . . . . . . . . . . . . . . . . . . . . . . . . . . . . . . . . .

PRZYJMUJĘ DO REALIZACJI (data i podpisy osób prowadzących przedmiot)

Strona 7/7